# Package 'xpose.nlmixr2'

October 14, 2022

<span id="page-0-0"></span>Type Package Title Graphical Diagnostics for Pharmacometric Models: Extension to 'nlmixr2' Version 0.4.0 Maintainer Justin Wilkins <justin.wilkins@occams.com>

Description Extension to 'xpose' to support 'nlmixr2'. Provides functions to import 'nlmixr2' fit data into an 'xpose' data object, allowing the use of 'xpose' for 'nlmixr2' model diagnostics.

License GPL  $(>= 2)$ 

Encoding UTF-8

**Depends** R ( $>= 3.2$ ), xpose ( $>= 0.4.2$ )

**Imports** ggplot2 ( $>= 2.2.1$ ), dplyr ( $>= 0.7.4$ ), tibble ( $>= 2.0.0$ ), stringr ( $> = 1.2.0$ ), tidyr ( $> = 0.7.2$ ), magrittr ( $> = 1.5$ ), methods  $(>= 3.4.1)$ , vpc  $(>= 1.0.2)$ , crayon, rlang, nlmixr2est

Suggests readr, nlmixr2

RoxygenNote 7.1.2

NeedsCompilation no

Author Justin Wilkins [aut, cre, cph], Matthew Fidler [aut, cph], Benjamin Guiastrennec [aut], Andrew C. Hooker [aut], Anna Olofsson [aut, cph], Sebastian Ueckert [aut], Ron Keizer [aut], Kajsa Harling [ctb], Mike K. Smith [ctb], Elodie Plan [ctb], Mats O. Karlsson [aut, cph], Pharmetheus [ctb], Pfizer [ctb], Occams [ctb], Novartis [ctb]

<span id="page-1-0"></span>Repository CRAN

Date/Publication 2022-06-08 09:10:02 UTC

## R topics documented:

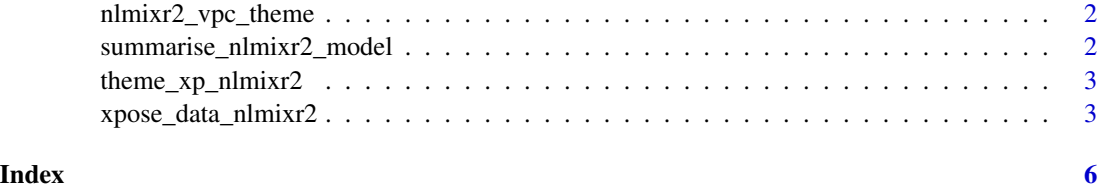

nlmixr2\_vpc\_theme *Default VPC theme for 'xpose.nlmixr2'*

#### Description

Default VPC theme for 'xpose.nlmixr2'.

#### Usage

nlmixr2\_vpc\_theme

#### Format

An object of class vpc\_theme of length 23.

#### Value

A list with 'vpc' theme specifiers.

summarise\_nlmixr2\_model

*Data summary function*

### Description

Convert 'nlmixr2' model output into an 'xpose' database

### Usage

```
summarise_nlmixr2_model(obj, model, software, rounding, runname)
```
#### <span id="page-2-0"></span>Arguments

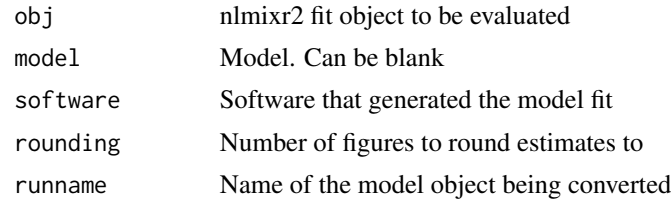

#### Value

A summary data object used by [xpose\\_data\\_nlmixr2.](#page-2-1)

theme\_xp\_nlmixr2 *Default 'nlmixr2' theme for 'xpose'*

### Description

Default 'nlmixr2' theme for 'xpose'.

#### Usage

```
theme_xp_nlmixr2()
```
#### Value

A list with 'xpose' theme specifiers.

<span id="page-2-1"></span>xpose\_data\_nlmixr2 *Import nlmixr2 output into xpose object*

#### Description

Convert 'nlmixr2' model output into an 'xpose' database.

#### Usage

```
xpose_data_nlmixr2(
 obj = NULL,pred = NULL,
 wres = NULL,gg_theme = theme_readable(),
 xp_theme = theme_xp_default(),
 quiet,
  skip = NULL,
  ...
```

```
xpose_data_nlmixr(
  obj = NULL,pred = NULL,
  wres = NULL,gg_theme = theme_readable(),
  xp_{\text{other}} = \text{them} \text{exp}_{\text{other}}quiet,
  skip = NULL,
  ...
)
```
#### Arguments

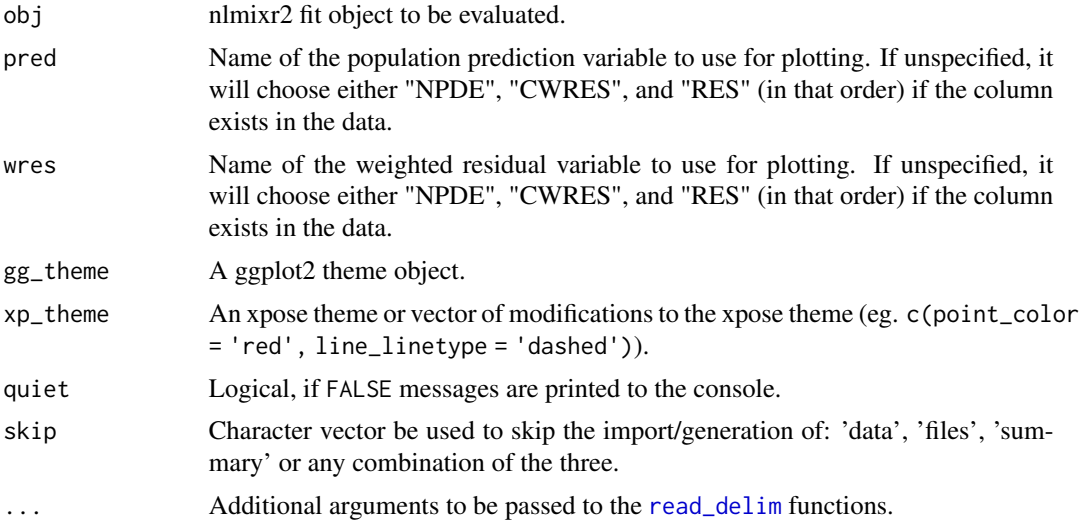

#### Value

An [xpose\\_data](#page-0-0) object suitable for use in 'xpose'.

#### Examples

```
## Not run:
library(nlmixr2)
one.cmt <- function() {
  ini({
   ## You may label each parameter with a comment
   tka <- 0.45 # Ka
   tcl <- log(c(0, 2.7, 100)) # Log Cl
   ## This works with interactive models
   ## You may also label the preceding line with label("label text")
   tv <- 3.45; label("log V")
   ## the label("Label name") works with all models
```
 $\mathcal{L}$ 

```
eta.ka ~ 0.6
   eta.cl \sim 0.3
   eta.v ~ 0.1
   add.sd \leq -0.7})
 model({
   ka <- exp(tka + eta.ka)
   cl <- exp(tcl + eta.cl)
   v \leftarrow \exp(tv + eta.v)linCmt() ~ ~ add(add.sd)})
}
```
theo\_sd\_fit <- nlmixr2(one.cmt, theo\_sd, "focei", control=foceiControl(print=0))

```
xpdb <- xpose_data_nlmixr2(obj = theo_sd_fit)
```
## End(Not run)

# <span id="page-5-0"></span>Index

∗ datasets nlmixr2\_vpc\_theme, [2](#page-1-0) nlmixr2\_vpc\_theme, [2](#page-1-0) read\_delim, *[4](#page-3-0)* summarise\_nlmixr2\_model, [2](#page-1-0) theme\_xp\_nlmixr2, [3](#page-2-0) xpose\_data, *[4](#page-3-0)* xpose\_data\_nlmixr *(*xpose\_data\_nlmixr2*)*, [3](#page-2-0) xpose\_data\_nlmixr2, *[3](#page-2-0)*, [3](#page-2-0)